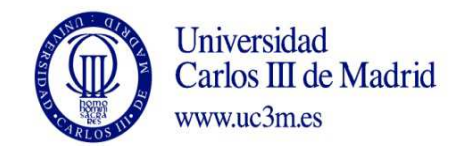

## **COURSE: Simulation of dynamical systems**

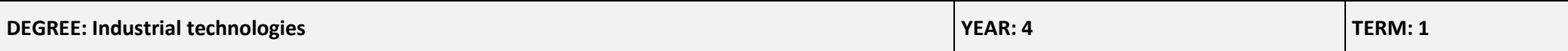

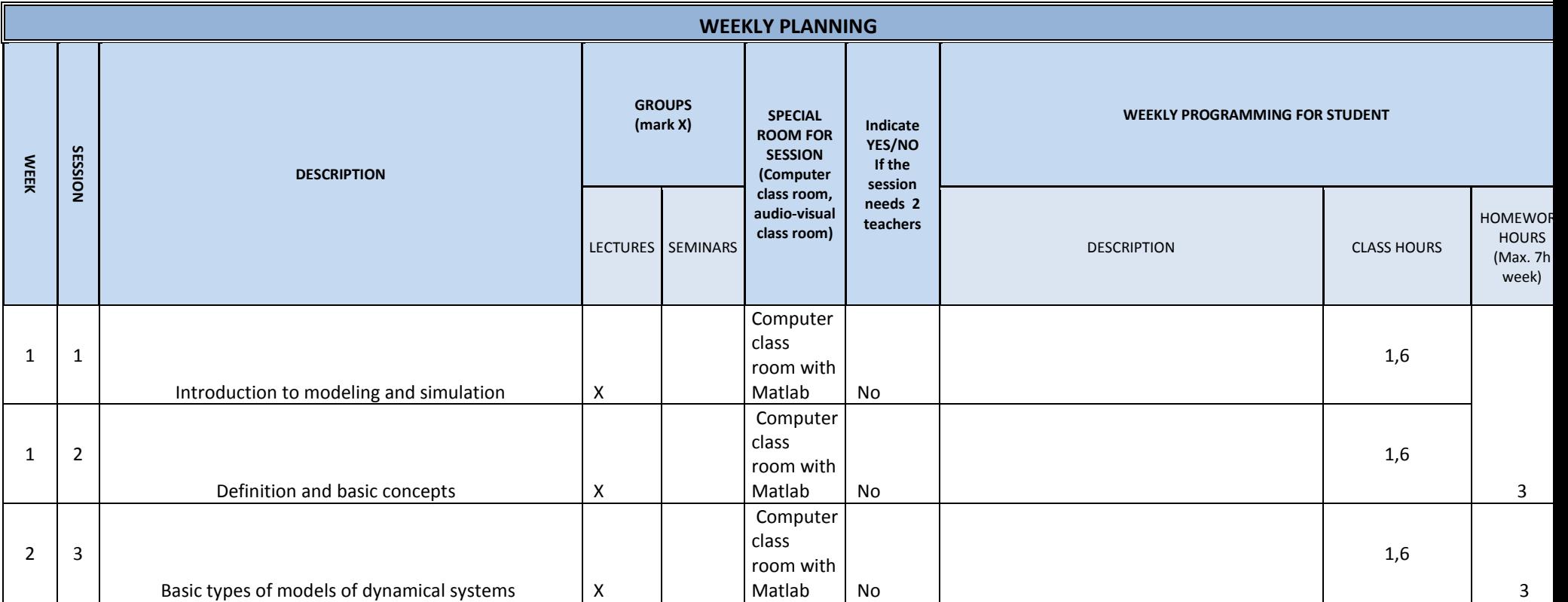

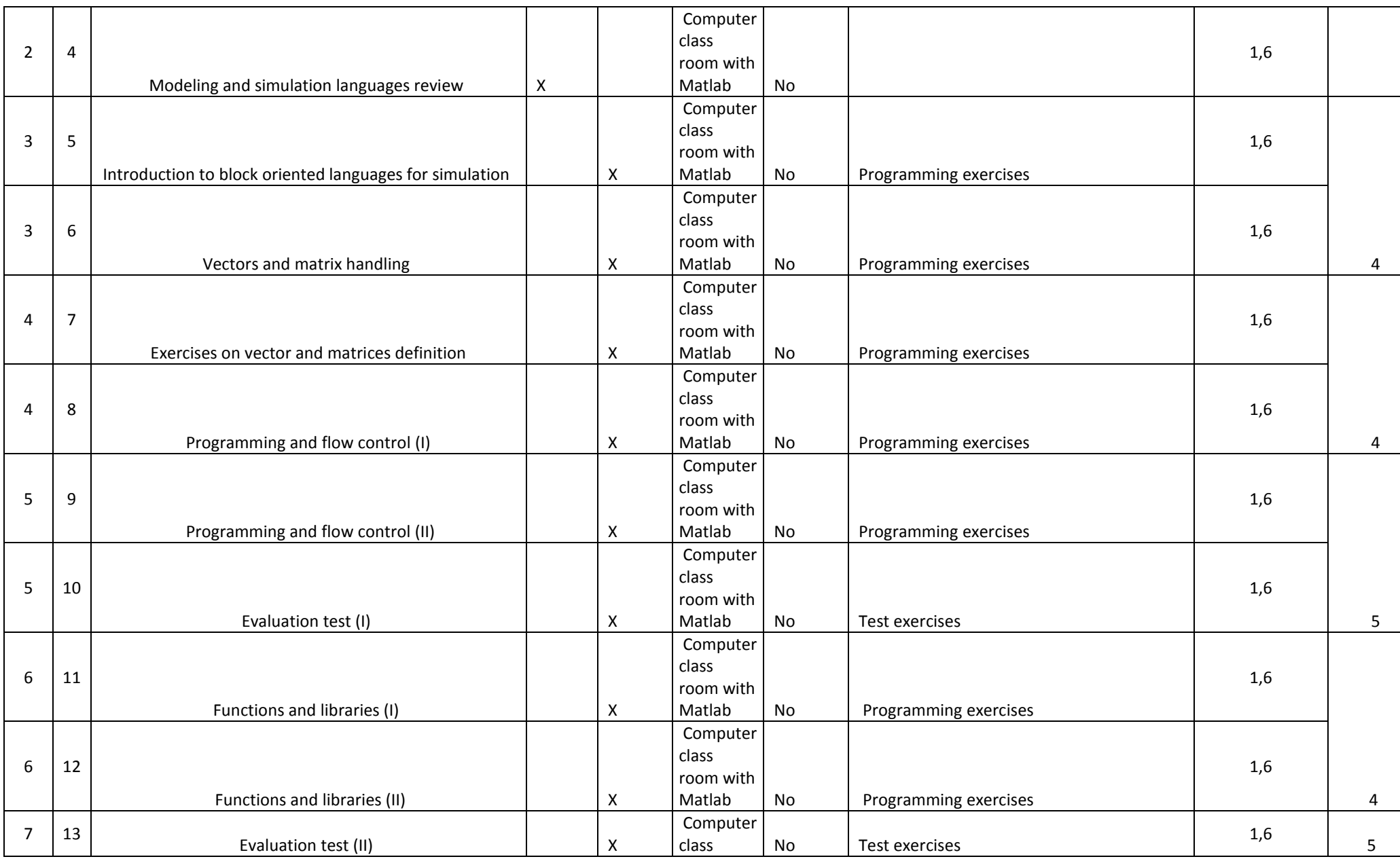

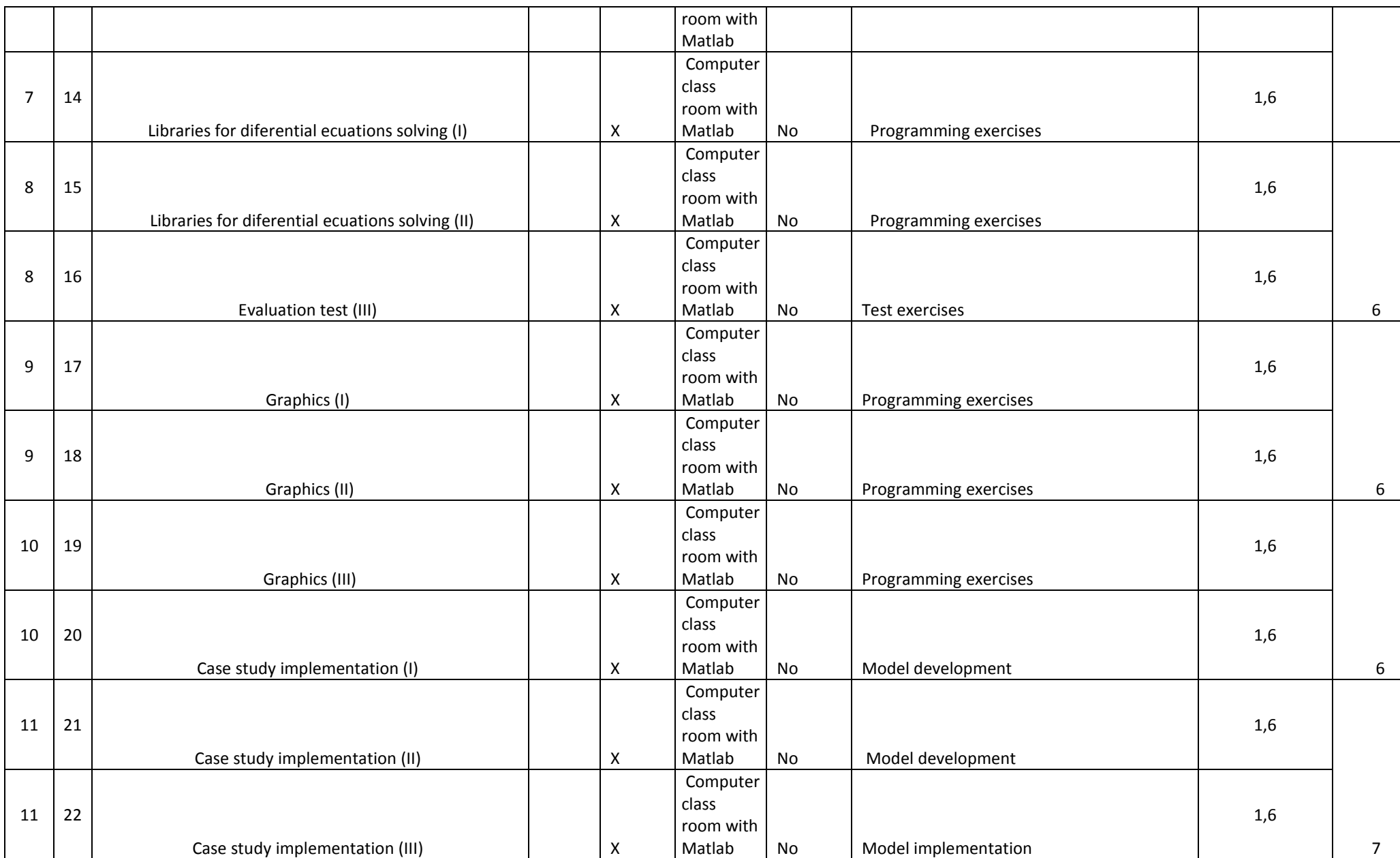

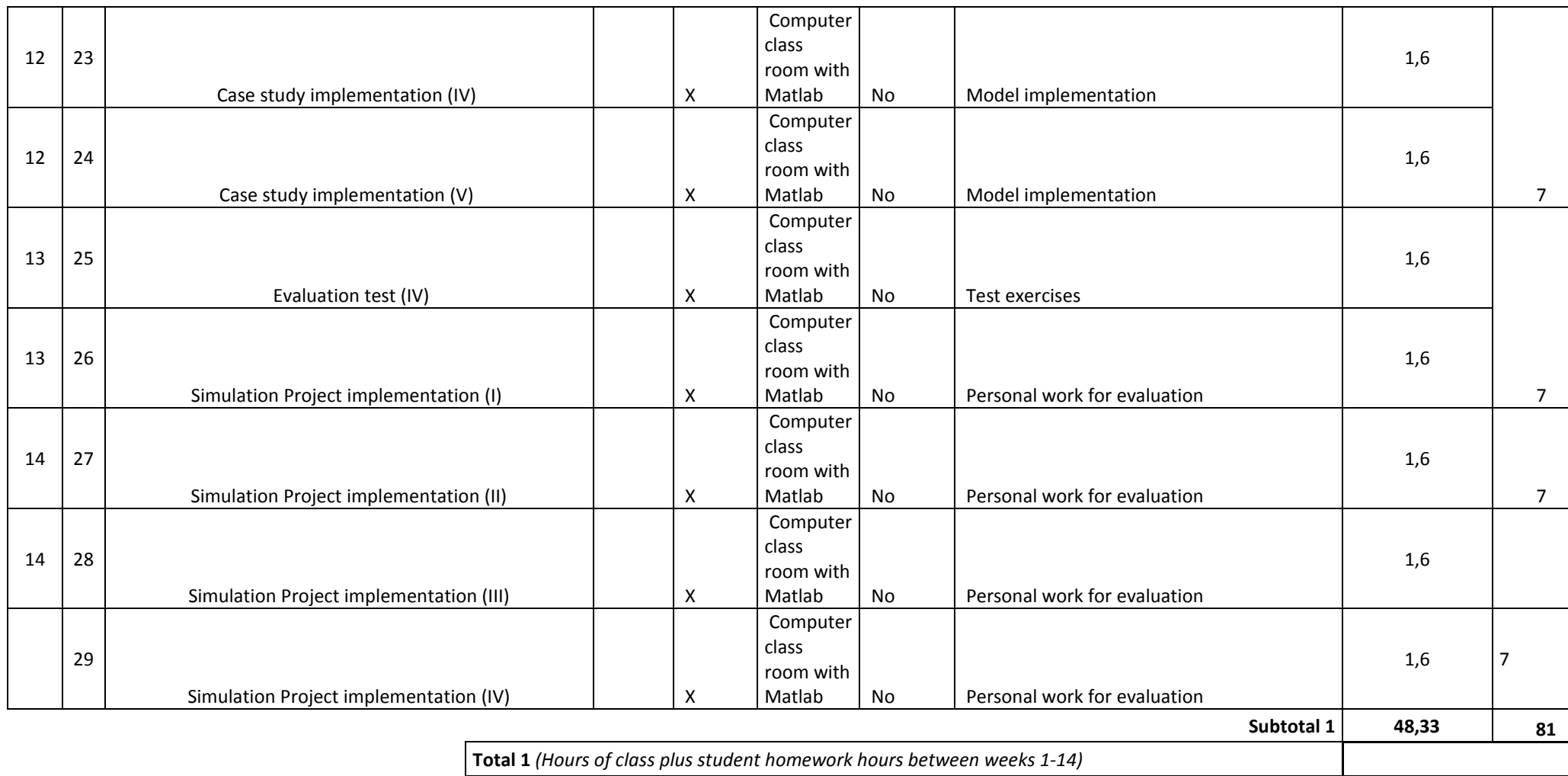

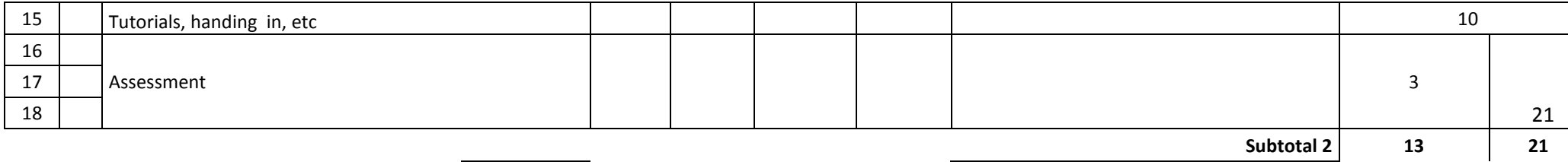

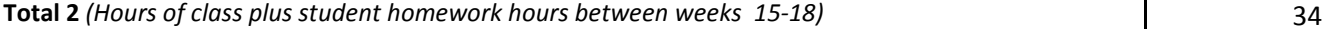

**TOTAL** *(Total 1 + Total 2. Maximum 180 hours)*

**163 ,33**